# **PageSpeed Insights**

#### **Mobile**

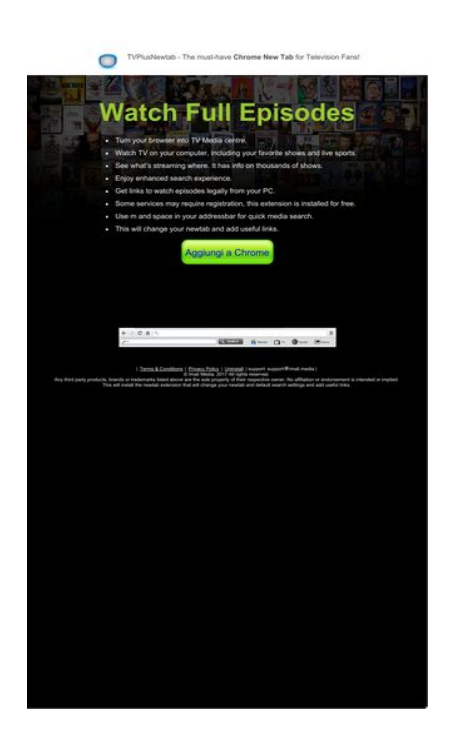

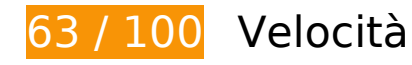

 **Soluzioni da implementare:** 

### **Elimina JavaScript e CSS che bloccano la visualizzazione nei contenuti above-the-fold**

La tua pagina presenta 4 risorse script e 3 risorse CSS di blocco. Ciò causa un ritardo nella visualizzazione della pagina.

Non è stato possibile visualizzare alcun contenuto above-the-fold della pagina senza dover attendere il caricamento delle seguenti risorse. Prova a rimandare o a caricare in modo asincrono le risorse di blocco oppure incorpora le parti fondamentali di tali risorse direttamente nel codice HTML.

[Rimuovi il codice JavaScript che blocca la visualizzazione](http://sitedesk.net/redirect.php?url=https%3A%2F%2Fdevelopers.google.com%2Fspeed%2Fdocs%2Finsights%2FBlockingJS):

- http://d1sj3yrs7ojvv7.cloudfront.net/common/jquery/1.11.2/jquery.min.js
- http://ajax.googleapis.com/ajax/libs/jqueryui/1.11.3/jquery-ui.min.js
- http://d1sj3yrs7ojvv7.cloudfront.net/extensions/js/firefox-lib.min.js
- http://d1sj3yrs7ojvv7.cloudfront.net/extensions/js/app.js

#### **Mobile**

[Ottimizza la pubblicazione CSS](http://sitedesk.net/redirect.php?url=https%3A%2F%2Fdevelopers.google.com%2Fspeed%2Fdocs%2Finsights%2FOptimizeCSSDelivery) degli elementi seguenti:

- http://d1sj3yrs7ojvv7.cloudfront.net/extensions/css/lp\_2.css
- http://fonts.googleapis.com/css?family=Dosis:400,300,200,500%27|Open+Sans%27
- http://d1sj3yrs7ojvv7.cloudfront.net/extensions/css/jquery-ui-1.11.4.custom/jqueryui.min.css

# **Ottimizza immagini**

La corretta formattazione e compressione delle immagini può far risparmiare parecchi byte di dati.

[Ottimizza le immagini seguenti](http://sitedesk.net/redirect.php?url=https%3A%2F%2Fdevelopers.google.com%2Fspeed%2Fdocs%2Finsights%2FOptimizeImages) per ridurne le dimensioni di 131 KiB (riduzione del 59%).

- La compressione di http://d1sj3yrs7ojvv7.cloudfront.net/extensions/img/media/media.png potrebbe consentire di risparmiare 49,7 KiB (riduzione del 75%).
- La compressione di http://d1sj3yrs7ojvv7.cloudfront.net/extensions/img/movie/bg.jpg potrebbe consentire di risparmiare 44,2 KiB (riduzione del 45%).
- La compressione di http://d1sj3yrs7ojvv7.cloudfront.net/extensions/img/movie/btn.png potrebbe consentire di risparmiare 18,7 KiB (riduzione del 86%).
- La compressione di http://d1sj3yrs7ojvv7.cloudfront.net/extensions/img/shtrud\_w.png potrebbe consentire di risparmiare 14,5 KiB (riduzione del 94%).
- La compressione di http://d1sj3yrs7ojvv7.cloudfront.net/extensions/img/tb.png potrebbe consentire di risparmiare 3 KiB (riduzione del 19%).
- La compressione di http://d1sj3yrs7ojvv7.cloudfront.net/external/img/p/cancelpop.png potrebbe consentire di risparmiare 1 KiB (riduzione del 30%).

# **Possibili soluzioni:**

#### **Sfrutta il caching del browser**

Se viene impostata una data di scadenza o un'età massima nelle intestazioni HTTP per le risorse

#### **Mobile**

statiche, il browser carica le risorse precedentemente scaricate dal disco locale invece che dalla rete.

[Utilizza la memorizzazione nella cache del browser](http://sitedesk.net/redirect.php?url=https%3A%2F%2Fdevelopers.google.com%2Fspeed%2Fdocs%2Finsights%2FLeverageBrowserCaching) per le seguenti risorse memorizzabili nella cache:

- http://d1sj3yrs7ojvv7.cloudfront.net/common/jquery/1.11.2/jquery.min.js (scadenza non specificata)
- http://d1sj3yrs7ojvv7.cloudfront.net/extensions/css/jquery-ui-1.11.4.custom/jqueryui.min.css (scadenza non specificata)
- http://d1sj3yrs7ojvv7.cloudfront.net/extensions/css/lp\_2.css (scadenza non specificata)
- http://d1sj3yrs7ojvv7.cloudfront.net/extensions/img/media/media.png (scadenza non specificata)
- http://d1sj3yrs7ojvv7.cloudfront.net/extensions/img/movie/bg.jpg (scadenza non specificata)
- http://d1sj3yrs7ojvv7.cloudfront.net/extensions/img/movie/btn.png (scadenza non specificata)
- http://d1sj3yrs7ojvv7.cloudfront.net/extensions/img/shtrud\_w.png (scadenza non specificata)
- http://d1sj3yrs7ojvv7.cloudfront.net/extensions/img/tb.png (scadenza non specificata)
- http://d1sj3yrs7ojvv7.cloudfront.net/extensions/js/app.js (scadenza non specificata)
- http://d1sj3yrs7ojvv7.cloudfront.net/extensions/js/firefox-lib.min.js (scadenza non specificata)
- http://d1sj3yrs7ojvv7.cloudfront.net/external/img/p/cancelpop.png (scadenza non specificata)
- https://www.google-analytics.com/analytics.js (2 ore)

## **Minimizza JavaScript**

La compattazione del codice JavaScript può far risparmiare parecchi byte di dati e può velocizzare download, analisi e tempo di esecuzione.

[Minimizza JavaScript](http://sitedesk.net/redirect.php?url=https%3A%2F%2Fdevelopers.google.com%2Fspeed%2Fdocs%2Finsights%2FMinifyResources) per le seguenti risorse al fine di ridurne le dimensioni di 554 B (riduzione del 17%).

La minimizzazione di http://d1sj3yrs7ojvv7.cloudfront.net/extensions/js/app.js potrebbe

consentire di risparmiare 554 B (riduzione del 17%) dopo la compressione.

# **6 regole rispettate**

## **Evita reindirizzamenti delle pagine di destinazione**

La tua pagina non ha reindirizzamenti. Leggi ulteriori informazioni su [come evitare reindirizzamenti](http://sitedesk.net/redirect.php?url=https%3A%2F%2Fdevelopers.google.com%2Fspeed%2Fdocs%2Finsights%2FAvoidRedirects) [delle pagine di destinazione](http://sitedesk.net/redirect.php?url=https%3A%2F%2Fdevelopers.google.com%2Fspeed%2Fdocs%2Finsights%2FAvoidRedirects).

### **Abilita la compressione**

La compressione è attiva. Leggi ulteriori informazioni sull'[attivazione della compressione.](http://sitedesk.net/redirect.php?url=https%3A%2F%2Fdevelopers.google.com%2Fspeed%2Fdocs%2Finsights%2FEnableCompression)

### **Riduci tempo di risposta del server**

Il tuo server ha risposto rapidamente. Leggi ulteriori informazioni sull'[ottimizzazione del tempo di](http://sitedesk.net/redirect.php?url=https%3A%2F%2Fdevelopers.google.com%2Fspeed%2Fdocs%2Finsights%2FServer) [risposta del server.](http://sitedesk.net/redirect.php?url=https%3A%2F%2Fdevelopers.google.com%2Fspeed%2Fdocs%2Finsights%2FServer)

### **Minimizza CSS**

Il tuo CSS è minimizzato. Leggi ulteriori informazioni su [come minimizzare i CSS.](http://sitedesk.net/redirect.php?url=https%3A%2F%2Fdevelopers.google.com%2Fspeed%2Fdocs%2Finsights%2FMinifyResources)

#### **Minimizza HTML**

Il tuo HTML è minimizzato. Leggi ulteriori informazioni su [come minimizzare l'HTML.](http://sitedesk.net/redirect.php?url=https%3A%2F%2Fdevelopers.google.com%2Fspeed%2Fdocs%2Finsights%2FMinifyResources)

**Dai la priorità ai contenuti visibili**

I tuoi contenuti above the fold presentano priorità corrette. Leggi ulteriori informazioni sull'[assegnazione di priorità ai contenuti visibili.](http://sitedesk.net/redirect.php?url=https%3A%2F%2Fdevelopers.google.com%2Fspeed%2Fdocs%2Finsights%2FPrioritizeVisibleContent)

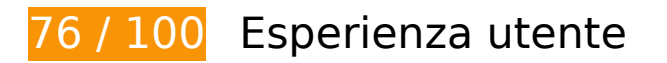

# *B* Soluzioni da implementare:

### **Configura la viewport**

Non è stata specificata una viewport per la pagina, che sui dispositivi mobili verrà visualizzata con lo stesso aspetto che ha sui browser desktop, ma verrà ridimensionata per essere adattata allo schermo dei dispositivi mobili. Configura una viewport per consentire la corretta visualizzazione della pagina su tutti i dispositivi.

[Configura una viewport](http://sitedesk.net/redirect.php?url=https%3A%2F%2Fdevelopers.google.com%2Fspeed%2Fdocs%2Finsights%2FConfigureViewport) per questa pagina.

### **Utilizza dimensioni di carattere leggibili**

Il seguente testo nella pagina viene visualizzato con dimensioni che potrebbero rendere difficoltosa la lettura ad alcuni visitatori. [Utilizza dimensioni di caratteri leggibili](http://sitedesk.net/redirect.php?url=https%3A%2F%2Fdevelopers.google.com%2Fspeed%2Fdocs%2Finsights%2FUseLegibleFontSizes) per garantire un'esperienza migliore agli utenti.

I seguenti frammenti di testo hanno dimensioni dei caratteri ridotte. Aumenta le dimensioni dei caratteri per renderli più leggibili.

- Il testo TVPlusNewtab The must-have e altri 1 vengono visualizzati con un'altezza di soli 7 pixel (18 pixel CSS) final.
- Il testo Chrome New Tab viene visualizzato con un'altezza di soli 7 pixel (18 pixel CSS) final.
- Il testo Some services…lled for free. e altri 7 vengono visualizzati con un'altezza di soli 7 pixel (18 pixel CSS) final.
- Il testo Any third part…ed or implied. e altri 7 vengono visualizzati con un'altezza di soli 5 pixel (12 pixel CSS) final.
- Il testo Terms & amp; Conditions e altri 2 vengono visualizzati con un'altezza di soli 5 pixel (12 pixel CSS) final.

 **Possibili soluzioni:** 

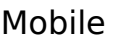

### **Imposta dimensioni appropriate per target tocco**

Alcuni link/pulsanti della pagina web potrebbero essere troppo piccoli per consentire a un utente di toccarli facilmente sul touchscreen. Prendi in considerazione la possibilità di [ingrandire questi target](http://sitedesk.net/redirect.php?url=https%3A%2F%2Fdevelopers.google.com%2Fspeed%2Fdocs%2Finsights%2FSizeTapTargetsAppropriately) [dei tocchi](http://sitedesk.net/redirect.php?url=https%3A%2F%2Fdevelopers.google.com%2Fspeed%2Fdocs%2Finsights%2FSizeTapTargetsAppropriately) per garantire un'esperienza migliore agli utenti.

I seguenti target dei tocchi sono vicini ad altri target dei tocchi e potrebbero richiedere l'aggiunta di spazi circostanti.

• Il target dei tocchi <a href="/uninstall">Uninstall</a> è vicino ad altri 1 target dei tocchi final.

# **2 regole rispettate**

**Evita plug-in**

Risulta che la tua pagina non utilizzi plug-in. Questo impedisce ai contenuti di essere utilizzati su molte piattaforme. Scopri ulteriori informazioni sull'importanza di [evitare i plug-in.](http://sitedesk.net/redirect.php?url=https%3A%2F%2Fdevelopers.google.com%2Fspeed%2Fdocs%2Finsights%2FAvoidPlugins)

### **Imposta le dimensioni per la visualizzazione**

I contenuti della pagina rientrano nella visualizzazione. Scopri ulteriori informazioni su come [adattare le dimensioni dei contenuti alla visualizzazione.](http://sitedesk.net/redirect.php?url=https%3A%2F%2Fdevelopers.google.com%2Fspeed%2Fdocs%2Finsights%2FSizeContentToViewport)

**Velocità**

### **Velocità**

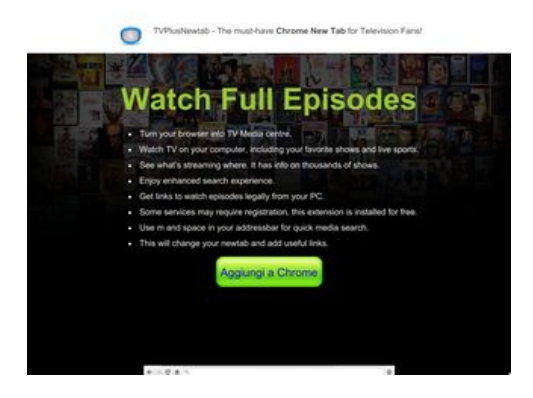

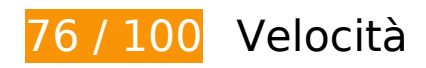

 **Soluzioni da implementare:** 

#### **Elimina JavaScript e CSS che bloccano la visualizzazione nei contenuti above-the-fold**

La tua pagina presenta 4 risorse script e 3 risorse CSS di blocco. Ciò causa un ritardo nella visualizzazione della pagina.

Non è stato possibile visualizzare alcun contenuto above-the-fold della pagina senza dover attendere il caricamento delle seguenti risorse. Prova a rimandare o a caricare in modo asincrono le risorse di blocco oppure incorpora le parti fondamentali di tali risorse direttamente nel codice HTML.

[Rimuovi il codice JavaScript che blocca la visualizzazione](http://sitedesk.net/redirect.php?url=https%3A%2F%2Fdevelopers.google.com%2Fspeed%2Fdocs%2Finsights%2FBlockingJS):

- http://d1sj3yrs7ojvv7.cloudfront.net/common/jquery/1.11.2/jquery.min.js
- http://ajax.googleapis.com/ajax/libs/jqueryui/1.11.3/jquery-ui.min.js
- http://d1sj3yrs7ojvv7.cloudfront.net/extensions/js/firefox-lib.min.js
- http://d1sj3yrs7ojvv7.cloudfront.net/extensions/js/app.js

[Ottimizza la pubblicazione CSS](http://sitedesk.net/redirect.php?url=https%3A%2F%2Fdevelopers.google.com%2Fspeed%2Fdocs%2Finsights%2FOptimizeCSSDelivery) degli elementi seguenti:

- http://d1sj3yrs7ojvv7.cloudfront.net/extensions/css/lp\_2.css
- http://fonts.googleapis.com/css?family=Dosis:400,300,200,500%27|Open+Sans%27
- http://d1sj3yrs7ojvv7.cloudfront.net/extensions/css/jquery-ui-1.11.4.custom/jqueryui.min.css

# **Ottimizza immagini**

La corretta formattazione e compressione delle immagini può far risparmiare parecchi byte di dati.

[Ottimizza le immagini seguenti](http://sitedesk.net/redirect.php?url=https%3A%2F%2Fdevelopers.google.com%2Fspeed%2Fdocs%2Finsights%2FOptimizeImages) per ridurne le dimensioni di 142,6 KiB (riduzione del 64%).

- La compressione e il ridimensionamento di http://d1sj3yrs7ojvv7.cloudfront.net/extensions/img/media/media.png potrebbe consentire di risparmiare 60,7 KiB (riduzione del 92%).
- La compressione di http://d1sj3yrs7ojvv7.cloudfront.net/extensions/img/movie/bg.jpg potrebbe consentire di risparmiare 44,2 KiB (riduzione del 45%).
- La compressione di http://d1sj3yrs7ojvv7.cloudfront.net/extensions/img/movie/btn.png potrebbe consentire di risparmiare 18,7 KiB (riduzione del 86%).
- La compressione e il ridimensionamento di http://d1sj3yrs7ojvv7.cloudfront.net/extensions/img/shtrud\_w.png potrebbe consentire di risparmiare 15 KiB (riduzione del 98%).
- La compressione di http://d1sj3yrs7ojvv7.cloudfront.net/extensions/img/tb.png potrebbe consentire di risparmiare 3 KiB (riduzione del 19%).
- La compressione di http://d1sj3yrs7ojvv7.cloudfront.net/external/img/p/cancelpop.png potrebbe consentire di risparmiare 1 KiB (riduzione del 30%).

# **Possibili soluzioni:**

### **Sfrutta il caching del browser**

Se viene impostata una data di scadenza o un'età massima nelle intestazioni HTTP per le risorse statiche, il browser carica le risorse precedentemente scaricate dal disco locale invece che dalla rete.

[Utilizza la memorizzazione nella cache del browser](http://sitedesk.net/redirect.php?url=https%3A%2F%2Fdevelopers.google.com%2Fspeed%2Fdocs%2Finsights%2FLeverageBrowserCaching) per le seguenti risorse memorizzabili nella cache:

- http://d1sj3yrs7ojvv7.cloudfront.net/common/jquery/1.11.2/jquery.min.js (scadenza non specificata)
- http://d1sj3yrs7ojvv7.cloudfront.net/extensions/css/jquery-ui-1.11.4.custom/jquery-

#### **Velocità**

ui.min.css (scadenza non specificata)

- http://d1sj3yrs7ojvv7.cloudfront.net/extensions/css/lp\_2.css (scadenza non specificata)
- http://d1sj3yrs7ojvv7.cloudfront.net/extensions/img/media/media.png (scadenza non specificata)
- http://d1sj3yrs7ojvv7.cloudfront.net/extensions/img/movie/bg.jpg (scadenza non specificata)
- http://d1sj3yrs7ojvv7.cloudfront.net/extensions/img/movie/btn.png (scadenza non specificata)
- http://d1sj3yrs7ojvv7.cloudfront.net/extensions/img/shtrud\_w.png (scadenza non specificata)
- http://d1sj3yrs7ojvv7.cloudfront.net/extensions/img/tb.png (scadenza non specificata)
- http://d1sj3yrs7ojvv7.cloudfront.net/extensions/js/app.js (scadenza non specificata)
- http://d1sj3yrs7ojvv7.cloudfront.net/extensions/js/firefox-lib.min.js (scadenza non specificata)
- http://d1sj3yrs7ojvv7.cloudfront.net/external/img/p/cancelpop.png (scadenza non specificata)
- https://www.google-analytics.com/analytics.js (2 ore)

## **Minimizza JavaScript**

La compattazione del codice JavaScript può far risparmiare parecchi byte di dati e può velocizzare download, analisi e tempo di esecuzione.

[Minimizza JavaScript](http://sitedesk.net/redirect.php?url=https%3A%2F%2Fdevelopers.google.com%2Fspeed%2Fdocs%2Finsights%2FMinifyResources) per le seguenti risorse al fine di ridurne le dimensioni di 554 B (riduzione del 17%).

La minimizzazione di http://d1sj3yrs7ojvv7.cloudfront.net/extensions/js/app.js potrebbe consentire di risparmiare 554 B (riduzione del 17%) dopo la compressione.

 **6 regole rispettate** 

# **Velocità**

# **Evita reindirizzamenti delle pagine di destinazione**

La tua pagina non ha reindirizzamenti. Leggi ulteriori informazioni su [come evitare reindirizzamenti](http://sitedesk.net/redirect.php?url=https%3A%2F%2Fdevelopers.google.com%2Fspeed%2Fdocs%2Finsights%2FAvoidRedirects) [delle pagine di destinazione](http://sitedesk.net/redirect.php?url=https%3A%2F%2Fdevelopers.google.com%2Fspeed%2Fdocs%2Finsights%2FAvoidRedirects).

# **Abilita la compressione**

La compressione è attiva. Leggi ulteriori informazioni sull'[attivazione della compressione.](http://sitedesk.net/redirect.php?url=https%3A%2F%2Fdevelopers.google.com%2Fspeed%2Fdocs%2Finsights%2FEnableCompression)

## **Riduci tempo di risposta del server**

Il tuo server ha risposto rapidamente. Leggi ulteriori informazioni sull'[ottimizzazione del tempo di](http://sitedesk.net/redirect.php?url=https%3A%2F%2Fdevelopers.google.com%2Fspeed%2Fdocs%2Finsights%2FServer) [risposta del server.](http://sitedesk.net/redirect.php?url=https%3A%2F%2Fdevelopers.google.com%2Fspeed%2Fdocs%2Finsights%2FServer)

### **Minimizza CSS**

Il tuo CSS è minimizzato. Leggi ulteriori informazioni su [come minimizzare i CSS.](http://sitedesk.net/redirect.php?url=https%3A%2F%2Fdevelopers.google.com%2Fspeed%2Fdocs%2Finsights%2FMinifyResources)

## **Minimizza HTML**

Il tuo HTML è minimizzato. Leggi ulteriori informazioni su [come minimizzare l'HTML.](http://sitedesk.net/redirect.php?url=https%3A%2F%2Fdevelopers.google.com%2Fspeed%2Fdocs%2Finsights%2FMinifyResources)

## **Dai la priorità ai contenuti visibili**

I tuoi contenuti above the fold presentano priorità corrette. Leggi ulteriori informazioni sull'[assegnazione di priorità ai contenuti visibili.](http://sitedesk.net/redirect.php?url=https%3A%2F%2Fdevelopers.google.com%2Fspeed%2Fdocs%2Finsights%2FPrioritizeVisibleContent)